# Communicating with QR codes

A case study

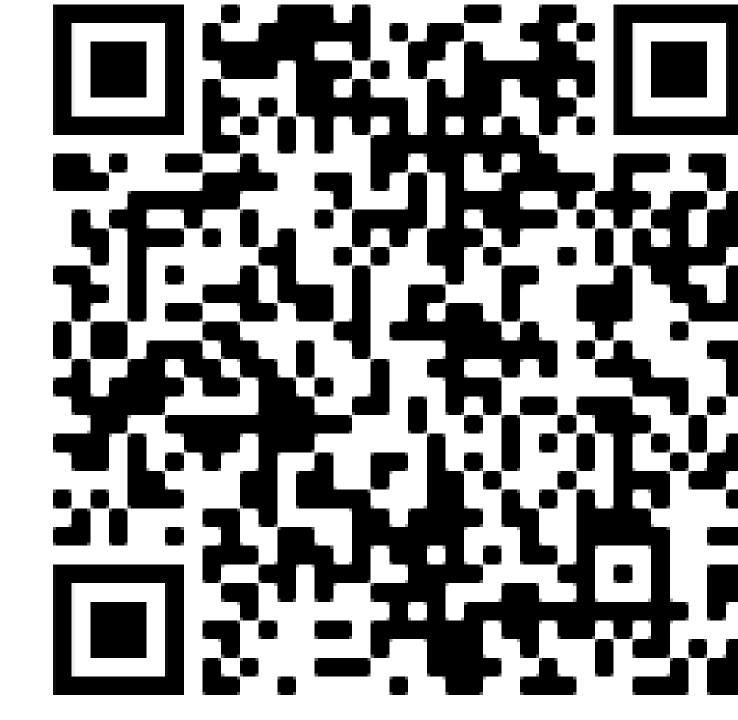

#### What is a QR code

- Quick Response code
- A QR code is a type of matrix barcode invented in 1994 by the Japanese automotive company Denso Wave. A barcode is a machine-readable optical label that can contain information about the item to which it is attached. In practice, QR codes often contain data for a locator, identifier, or a tracker that points to a website......
- Shamelessly lifted from Wikipedia

### How do you create a QR code

• This is not an IT presentation, I will use the following comment frequently.

### "There is an app for that, google it!"

• I stumble thru the process every time and should not give advise.

## The QR code points to a website....what website?

- I use Google Docs, google sheets and google forms
- Docs is a word processing app
- Sheets is a spread sheet
- Forms makes forms
- Web based so files can be accessed thru my google account on any computer or pad or smart phone
- You can share files so anyone with the qr code can see them.

### Pot holes and rogue waves

- It is easiest to create docs on a computer with a full screen
  - It is impossible to read those documents on your phone

### This is my pin boat outline on my phone

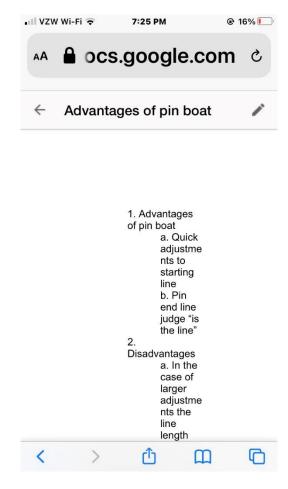

### Pot holes and rogue waves

- When your document is ready for everyone, SHARE IT!
- you forget to change your share setting you receive hate and discontent!

### Pot holes and rogue waves

At the bottom of each doc,
sheet, form provide a link to
get back to the previous document.

Secondary →In cabin, next to the helmsman's right knee

- →Operates only the electrical panel and equipment in the cabin
- →Turn OFF at the end of every day

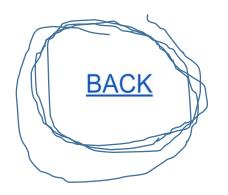